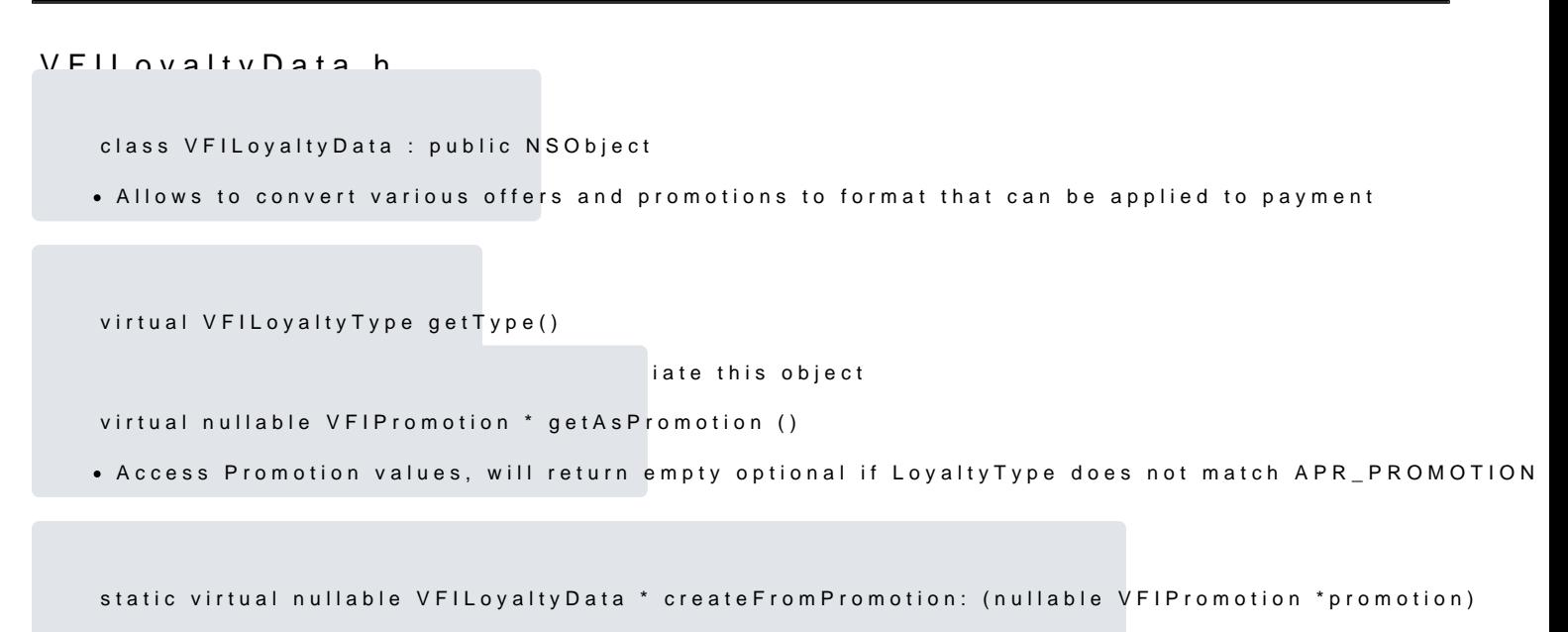

Create LoyaltyData from Promotion